## Editor de código

Los ficheros PHP son ficheros de texto plano, que pueden ser modificados con cualquier editor de código que queramos emplera. Aquellos más avanzados nos ofreceran coloreado de código resltando con diferentes colores cada tipo de elemento, y autocompletado de funciones PHP, con sugerencias y ayuda sobre las mismas.

Para este curso utilizaremos Sublime Text, ya que se encuentra presente en Windows, Mac o Linux; pero cualquier otro que quiera utilizar el alumno es igualmente válido. Este editor puede descargarse de la dirección[:http://www.sublimetext.com/](http://www.sublimetext.com/)

Sublime Text puede utilizarse de forma gratuita, pero cada cierto tiempo nos recuerda que nos registremos pagando por la versión completa.

Si el alumno quiere por su cuenta conocer más detalles de este editor, puede profundizar visitando los siguientes enlaces:

## PHPFiddle

Para algunas pruebas utilizaremos un servicio online llamado PHPFiddle, que nos permite compartir y ejecutar pequeños trozos de código PHP.

Esto permitirá compartir entre nosotros referencias rápidas, así como ponernos a funcionar inmediatamente aunque no todos tengamos instalados un entorno de desarrollo PHP.

Puedes intentar ejecutar cualquier ejemplo en su web en:<http://phpfiddle.org/>

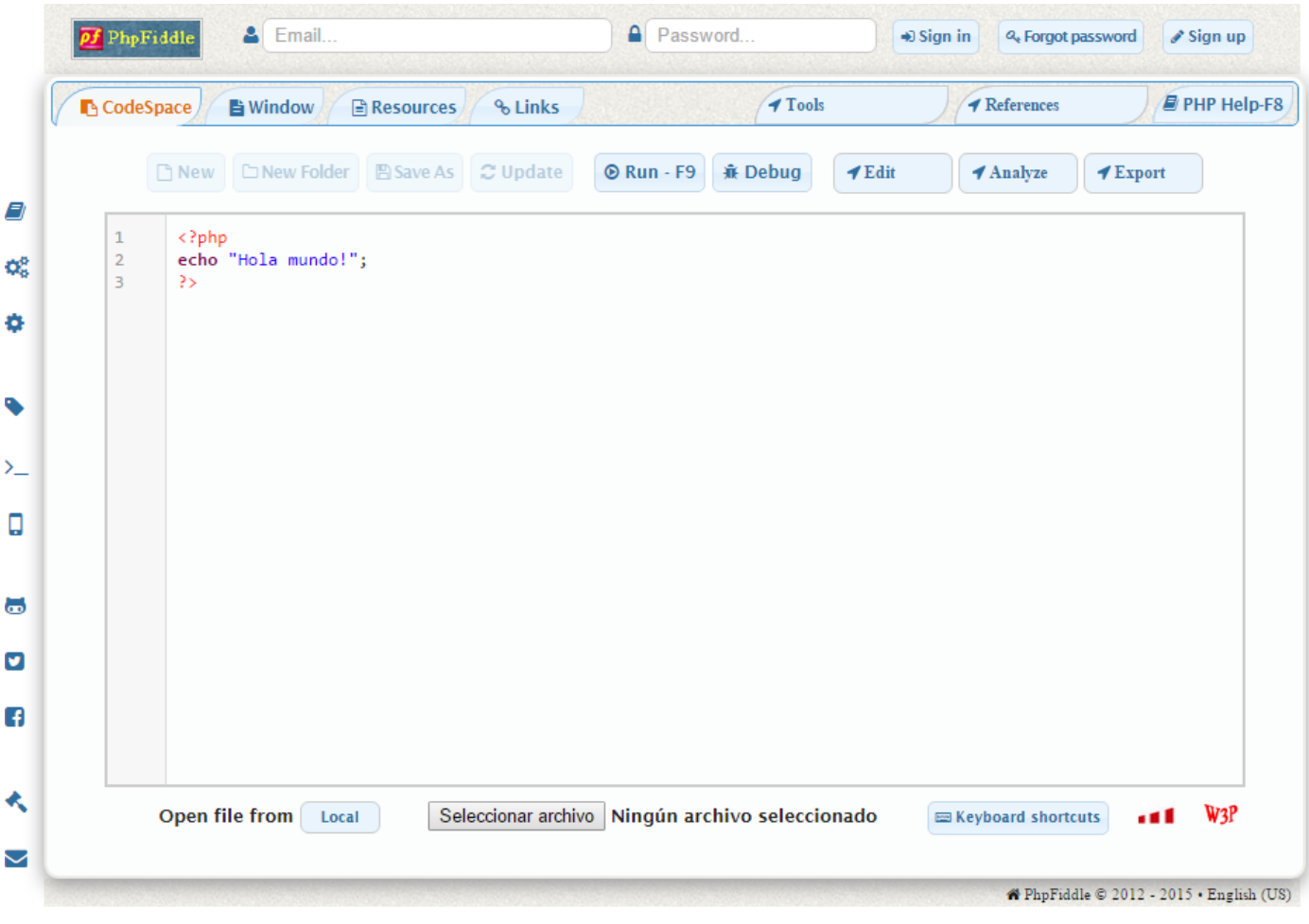